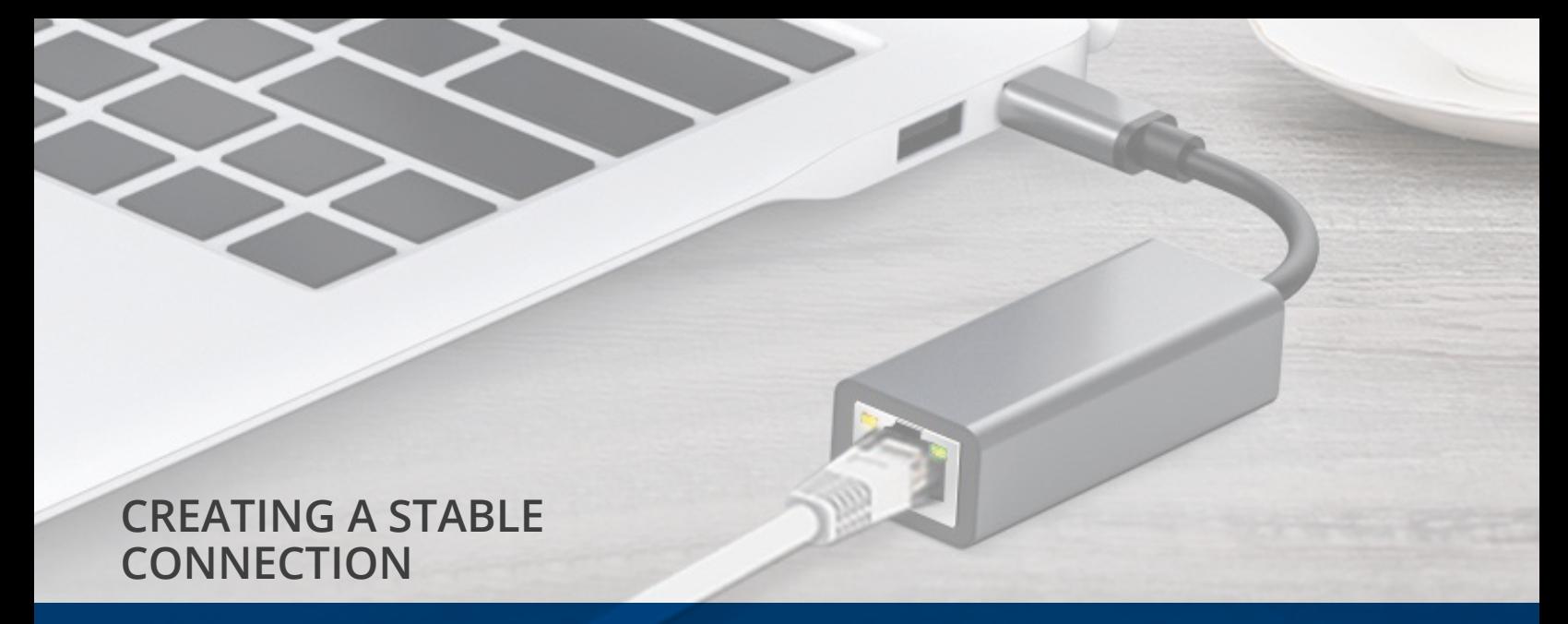

# **USB-C TO GIGABIT ETHERNET ADAPTER**

Part of Liberty AV's adapter series, the USB2RJ45 was designed to add a network interface to your computer, Ultrabook, notebook, Nintendo Switch, Macbook, or tablet via USB.

Perfect for eliminating those Wi-Fi dead zones, streaming, or bringing reliability when conducting video calls. Since the device is plug and play, no drivers or additional downloads are required, allowing for a painless experience using Windows or Mac operating systems. The product brings a contemporary style that complements any setting and can easily be stored for later use.

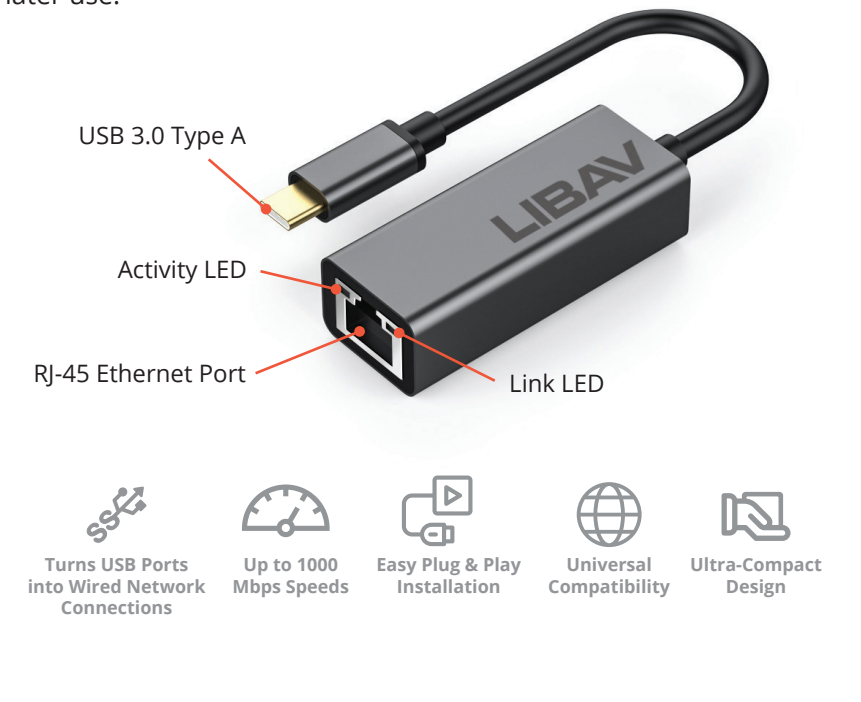

### **FEATURES**

- Standards based: Compatible with IEEE 802.3, IEEE 802.3u and IEEE 802.3ab. Supports IEEE 802.3az (Energy Efficient Ethernet).
- Wide Compatibility: Compatible with IEEE 802.3, IEEE 802.3u and IEEE 802.3ab. Support IEEE 802.3az (Energy Efficient Ethernet).

### **SPECIFICATIONS**

**Connection Speeds:**  Supports 10/100/1000BaseT meaning up to 1Gbps. *Note: To reach 1Gbps, make sure to use Liberty CAT6 and up Ethernet cables.*

**Interface:**  1 x USB-C 3.0 port.

**Power Requirements:**  Bus Power for USB Port.

**LED Indicator:**  Built-in LED indicator. Yellow light: ethernet connected; Green light: network data is being transferred.

**Commercial Design:**  Premium aluminum alloy casing.

**Dimensions:**  8.25" (17.5CM) Housing 60 x 24 x 17.02mm.

**Package Includes:**  1 x USB-C Network adapter, 1 x Spec sheet.

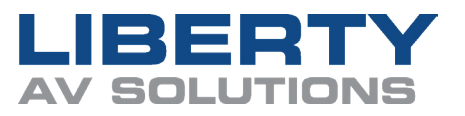

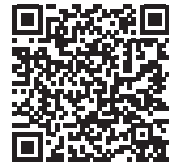

# **GETTING STARTED**

- 1. Plug the USB 3.0 to Gigabit Ethernet Adapter directly into an available USB port on your device.
- 2. Connect one end of your network cable into the RJ45 port of USB 3.0 to Gigabit Ethernet Adapter.
- 3. Connect the other end of the network cable into an available Ethernet port on your router, switch, or any other networking device.
- 4. The Link LED on the adapter will light up green to indicate a proper physical connection between the adapter and the network. If the Link LED doesn't light up, please verify the cable connections between all the network devices.

## **Not working?**

Try connecting to another USB Type-C port and verify the connection from the network jack.

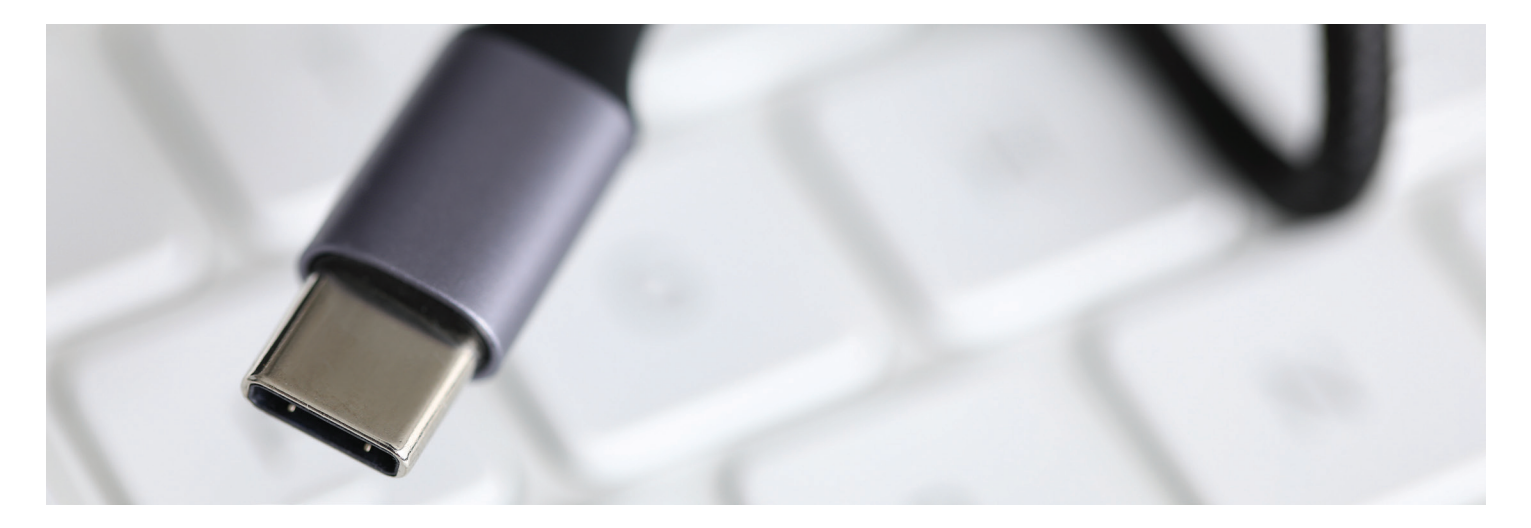

## **Thank you for your purchase**

**For technical support please call our toll-free number at 800-530-8998 or email us at supportlibav@libav.com**

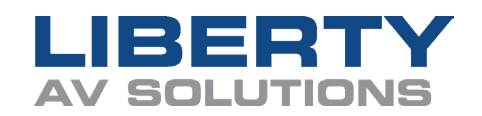